# Informed K12 Initiator Guide

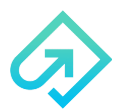

**Z** 

Las Positas Community College is going paperless! To fill out forms online using Informed K12, **all you need is a link**. You **do not need an account** to fill out forms. Informed K12 accounts are reserved for school site secretaries and department staff who readily track forms.

#### **How do I fill out and submit a form for approval?**

## **1. Access your form**

You can find your forms on **the organization's website: <https://laspositascollege.edu/adminservices/forms.php>**

### **2. Enter your Name and Email**

Click on **Go to form** to begin filling it out! You do not need an account to fill out the form.

### **3. Fill out all required fields.**

**Red Fields** are REQUIRED. **Yellow Fields** are optional. On certain forms, you can also **add attachments** by scrolling to the bottom and clicking "Add Attachment."

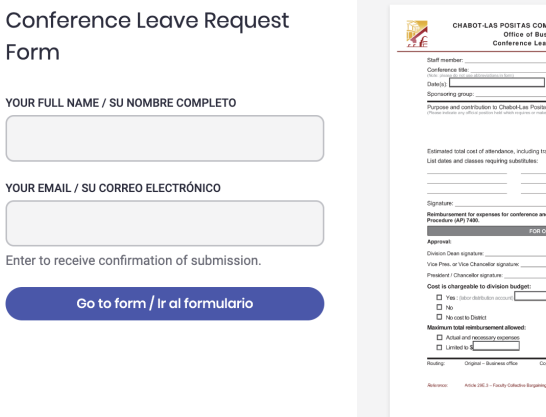

# **4. Click on the red SUBMIT FORM button and select the next approver.**

Click "**Send to this recipient**" and you're done!

**Tip:** If you're not ready to submit yet, click on **Save Progress,** and you'll receive an email with the link to your form so that you can edit and submit at a later date!

Submit form / Enviar formulario

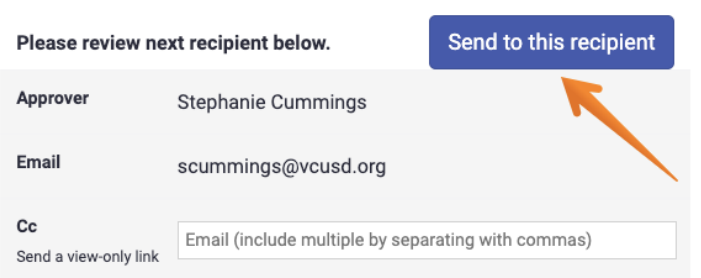

#### **IMPORTANT!**

You will **receive a link to your email** with a copy of your form once you submit it. To **see the progress of your form** as it moves through the organization, **refer back to it (just like a UPS package)**. No worries if it gets lost though, you will **also receive an email when the form has finished going through the approval route** and is **completed**!

*Questions? Check out our [help center](https://help.informedk12.com/hc/en-us?_hsenc=p2ANqtz-8UARS-g5WADvBcpqkr9E-mzFXmQHr_xPzgVlbSLQGNqBN070kxUB8Ao7aM9jomdJLDee6w_CxRW6Ljl_6RgjpgPeL6jg&_hsmi=49750065&hsCtaTracking=da5e7fa1-e950-40a5-8d6f-2fe593046bf6%7Cbf788e8c-8799-4581-b6f9-651f6f8bead3&hseid=49750065&hsic=false&utm_campaign=Demo%2BRequest%2B%E2%80%93%2BHS%2BRecipes&utm_content=49742915&utm_medium=email&utm_source=hs_email) or email [Support@informedk12.com](mailto:Support@informedk12.com)*